# POZNAN UNIVERSITY OF TECHNOLOGY

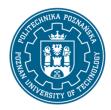

### EUROPEAN CREDIT TRANSFER AND ACCUMULATION SYSTEM (ECTS)

pl. M. Skłodowskiej-Curie 5, 60-965 Poznań

# **COURSE DESCRIPTION CARD - SYLLABUS**

Course name

**Information Technologies** 

**Course** 

Field of study Year/Semester

Management and production engineering 1/1

Area of study (specialization) Profile of study

Level of study Course offered in

First-cycle studies Polish

Form of study Requirements
part-time compulsory

**Number of hours** 

Lecture Laboratory classes Other (e.g. online)

12 12

Tutorials Projects/seminars

# **Number of credit points**

3

## **Lecturers**

Responsible for the course/lecturer:

Responsible for the course/lecturer:

Roman Konieczny PhD

email: roman.konieczny@put.poznan.pl

ph. 61 6652718

Fculty of Mechanical Engineering ul. Piotrowo 3, 60-965 Poznań

#### **Prerequisites**

Student has knowledge of information technology and the basics of computer science in secondary school level. Student is familiar with computer hardware and system software and use basic applications like: word processing, spreadsheet, presentation graphics program. Student can use internet technologies for communication and information acquiring.

# **Course objective**

To familiarize students with the basic operations of computer hardware and software in the processes of data processing, transmitting, presenting and information security. Preparing students for the wide application of information technologies in engineering issues

# **Course-related learning outcomes**

Knowledge

Student describes how information is represented in digital systems. Student can describe functional

# POZNAN UNIVERSITY OF TECHNOLOGY

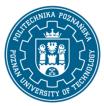

### EUROPEAN CREDIT TRANSFER AND ACCUMULATION SYSTEM (ECTS)

pl. M. Skłodowskiej-Curie 5, 60-965 Poznań

model of computer system, data processing organization and interface standards. Student defines the basic structures of algorithms and methods for describing algorithms. Student can describe the structure of computer networks, basic network services, computer network configuration and basic principles of data security in computer systems.

#### Skills

Student can use system software to support hardware and data organization and utility software for computational tasks and presentation of results. Can formalize simple algorithmic actions. Can automate activities in application software using Visual Basic for Applications.

#### Social competences

Student is open to the implementation of modern information technology in science and technology. Student can use Internet technologies for communication, teamwork and information search. Student can acquire new knowledge on the subject.

## Methods for verifying learning outcomes and assessment criteria

Learning outcomes presented above are verified as follows:

# Forming rating

#### In the field of lectures:

- based on answers to questions about the material discussed in previous lectures.

## In the field of laboratories:

- based on an assessment of the current progress of task execution.

#### Summary rating

In the field of lectures, verification of assumed learning outcomes is carried out by:

- assessment of knowledge and skills indicated in a written test which checks theoretical knowledge and its practical application
- the test consists of 5 open questions and one problem-related issue
- a pass requires 50% correct answers.

In the scope of laboratories, verification of assumed learning outcomes is carried out by:

- assessment of student's preparation for individual laboratory classes and assessment of skills related to the realization of laboratory exercises,
- ongoing assessment, rewarding the increase in the skill of using studied principles and methods,
- assessment of practical skills during the individual tasks performed on the computer workstation.

## **Programme content**

#### Lecture:

- Applying information technology in science and technology. Digital representation of information.
- Functional and structural model of computer. Organization of data processing in digital systems.
- System and utility software. Methods of description of algorithms. Correctness of the algorithm.

# POZNAN UNIVERSITY OF TECHNOLOGY

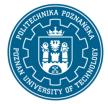

# EUROPEAN CREDIT TRANSFER AND ACCUMULATION SYSTEM (ECTS)

pl. M. Skłodowskiej-Curie 5, 60-965 Poznań

Data structures, operations on data.

- Basic numerical and graphical algorithms.
- Customizing the application using Visual Basic for Applications.
- Computer networks.
- Security of data in computer systems.

# Laboratory classes:

- Using spreadsheets in computational and data presentation tasks.
- Customizing the applications to specific needs using Visual Basic for Applications environment.

# **Teaching methods**

Lecture: multimedia presentation illustrated with examples on the board, solving sample tasks by the lecturer.

Laboratory exercises: practical exercises, performing tasks at a computer station.

# **Bibliography**

#### **Basic**

- 1. A. Hamrol (red.), Elementy informatyki dla inżynierów mechaników, Wydawnictwo Politechniki Poznańskiej, Poznań, 2001
- 2. M. Lewandowski, Więcej niż Excel 2007, Wydawnictwo Helion, Gliwice, 2010

# Additional

- 1. T. Jankowski, Od podstaw VBA/ Excel, Wydawnictwo Mikom, Warszawa, 2004
- 2. M. Gonet, Excel w obliczeniach naukowych i technicznych, Wydawnictwo Helion, Gliwice, 2009

# Breakdown of average student's workload

|                                                                                                    | Hours | ECTS |
|----------------------------------------------------------------------------------------------------|-------|------|
| Total workload                                                                                                    | 75    | 3,0  |
| Classes requiring direct contact with the teacher                                                                         | 30    | 1,5  |
| Student's own work (literature studies, preparation for laboratory classes/tutorials, preparation for tests) <sup>1</sup> | 45    | 1,5  |

<sup>&</sup>lt;sup>1</sup> delete or add other activities as appropriate